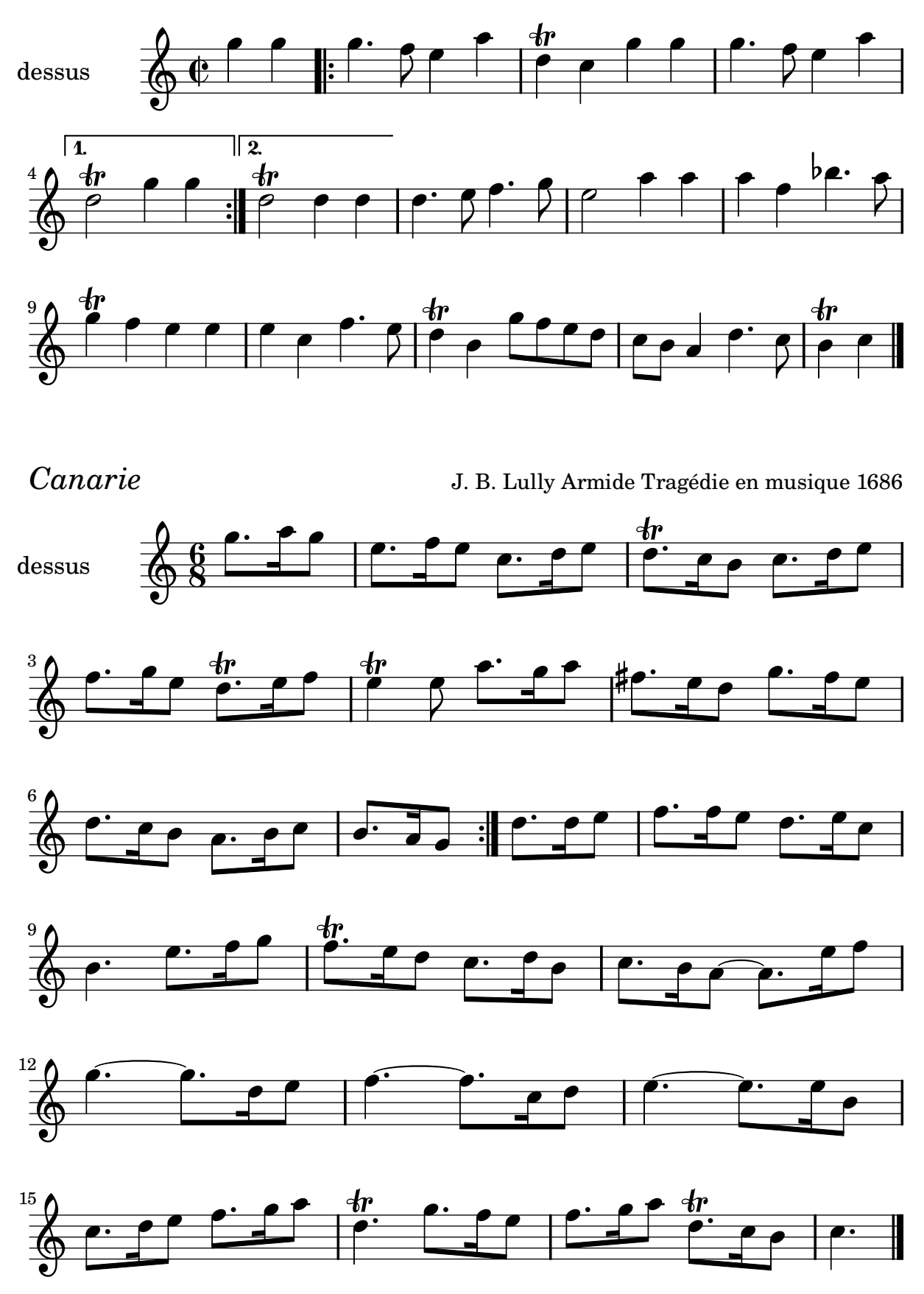

Copyright © 2007. Creative Commons Attribution 2.5 License, for details see: http://creativecommons.org/licenses/by/2.5 Restitution Marc Lanoiselée d après édition 1686 www.library.unt.edu et les sources Lilypond Armide http://nicolas.sceaux.free.fr

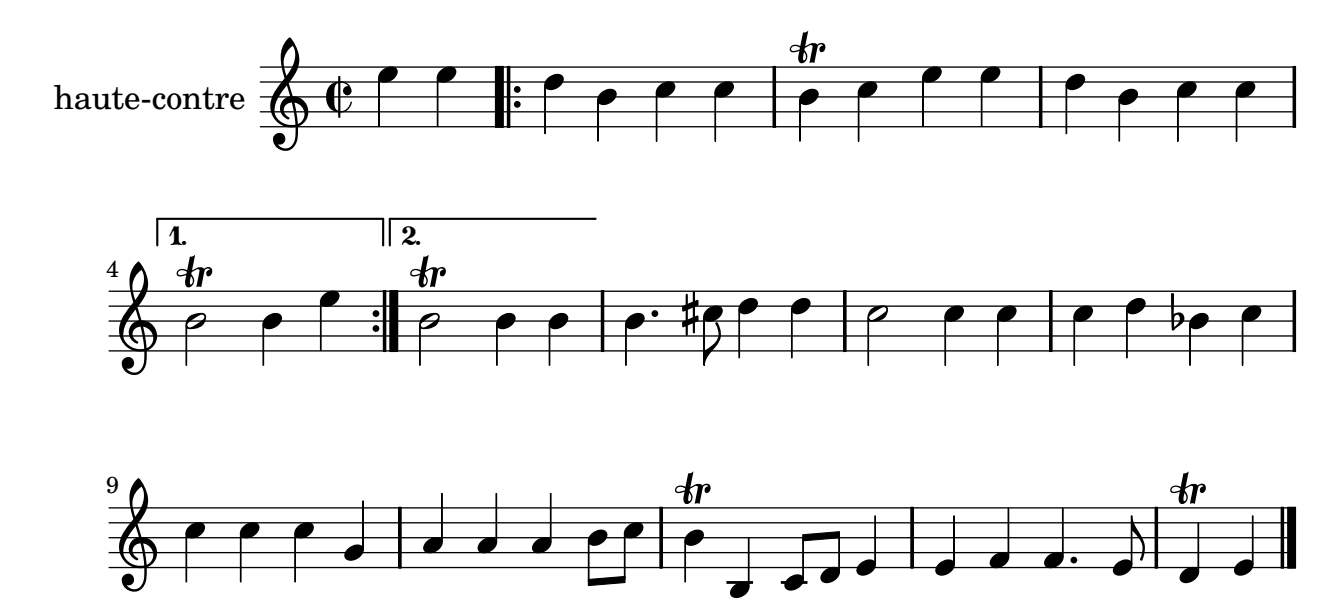

*Canarie* J. B. Lully Armide Tragédie en musique 1686

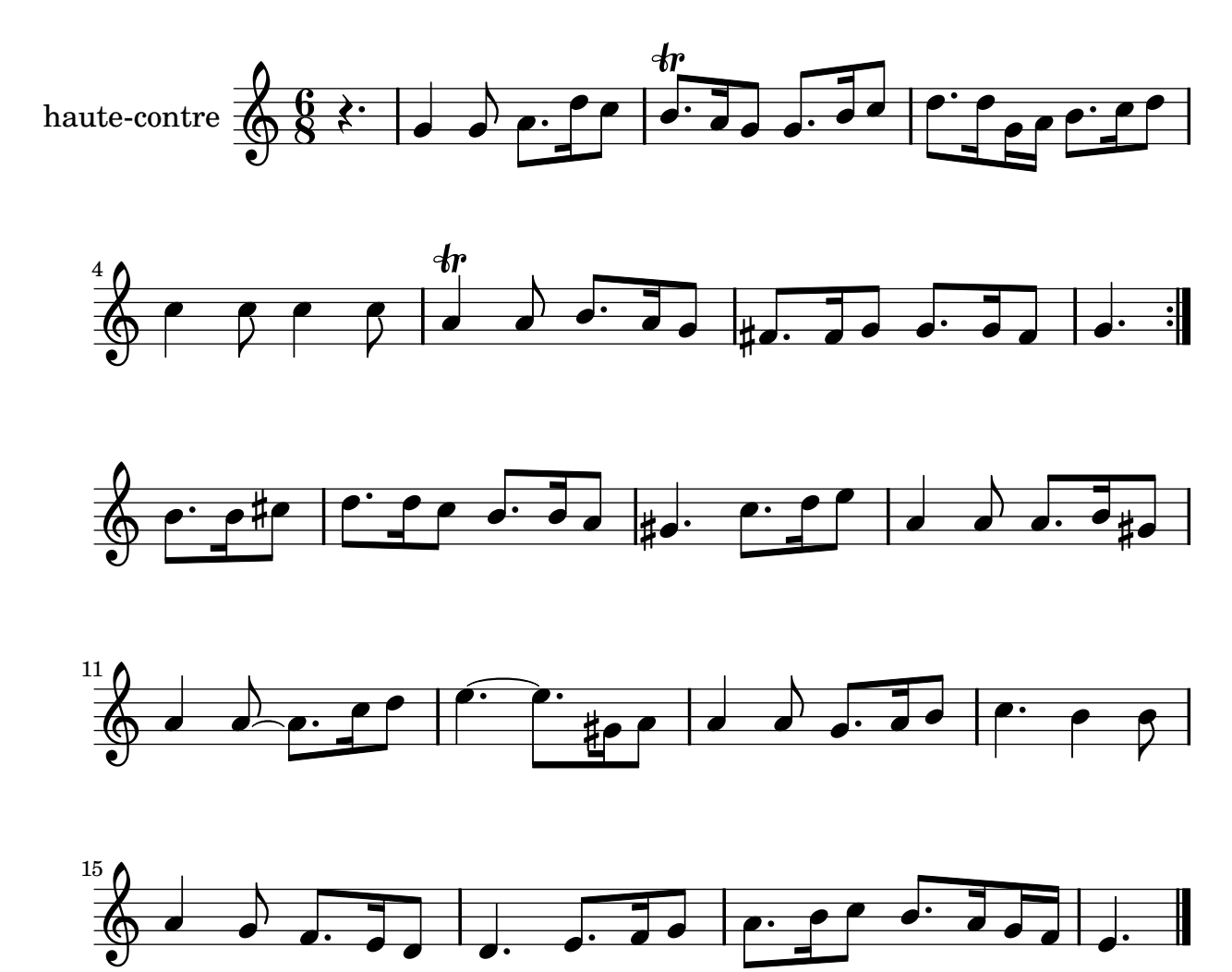

2

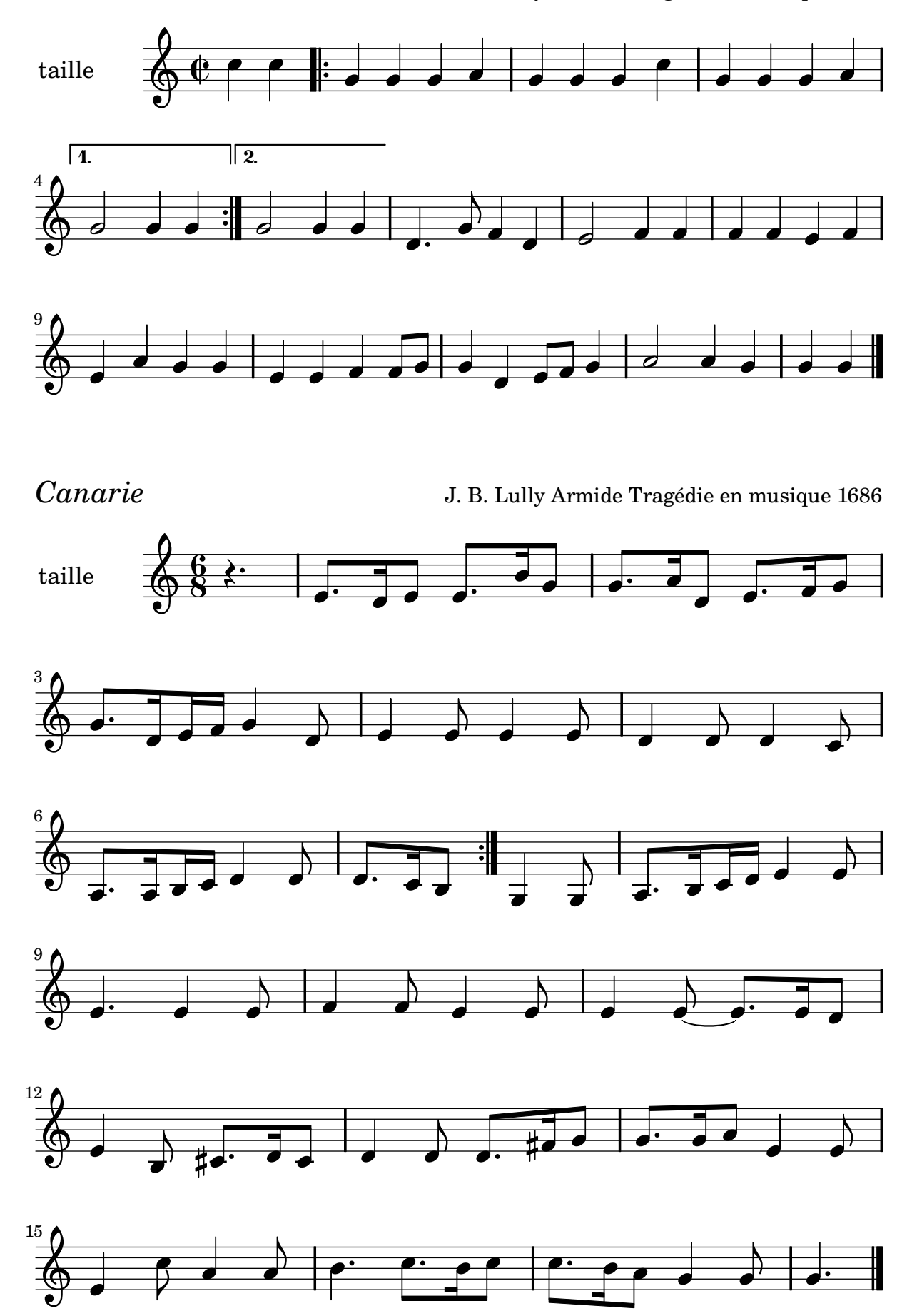

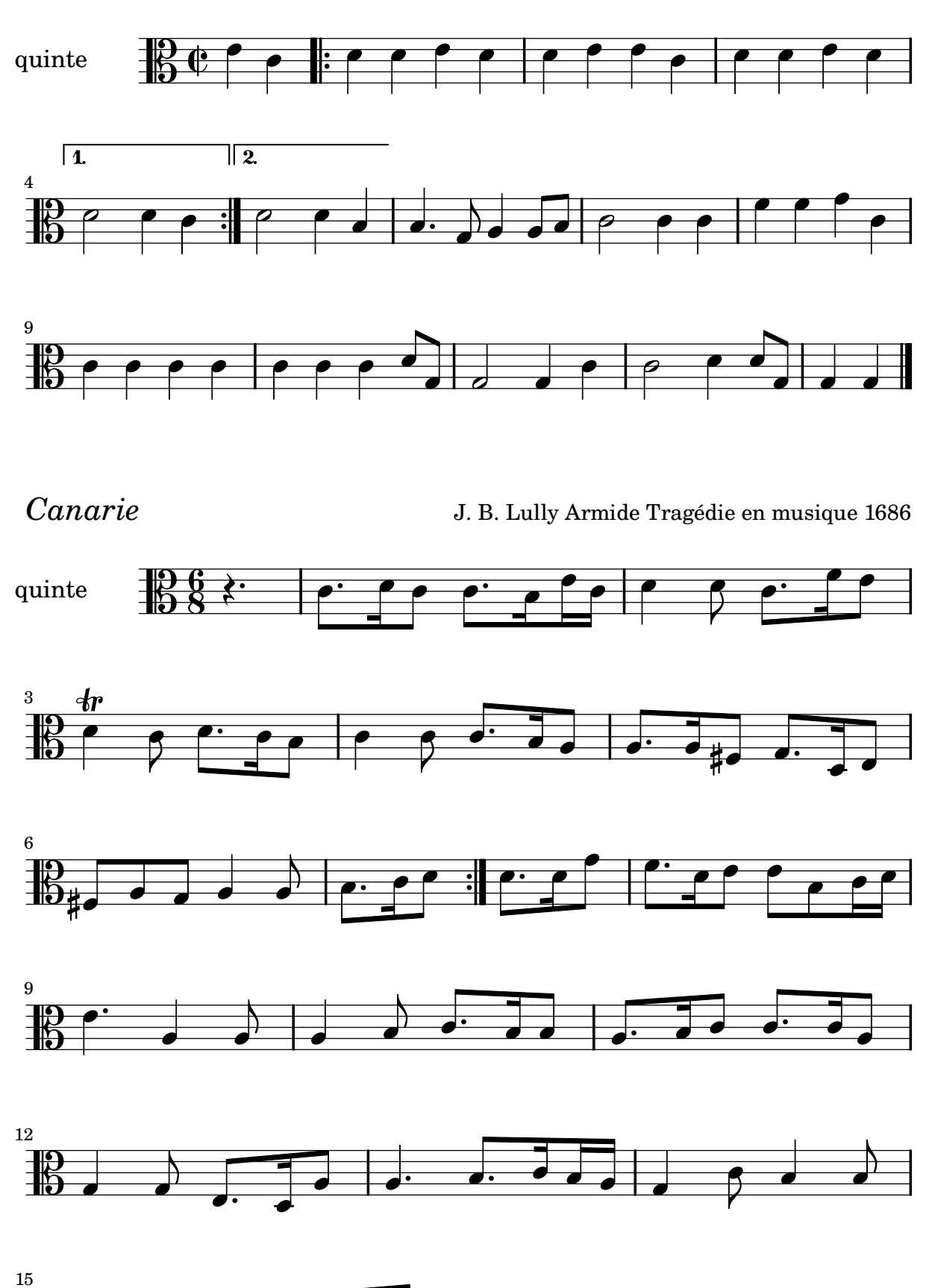

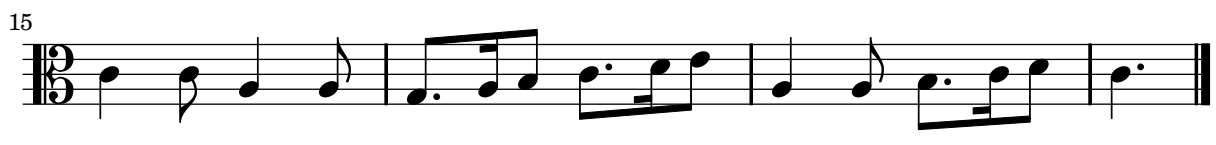

4

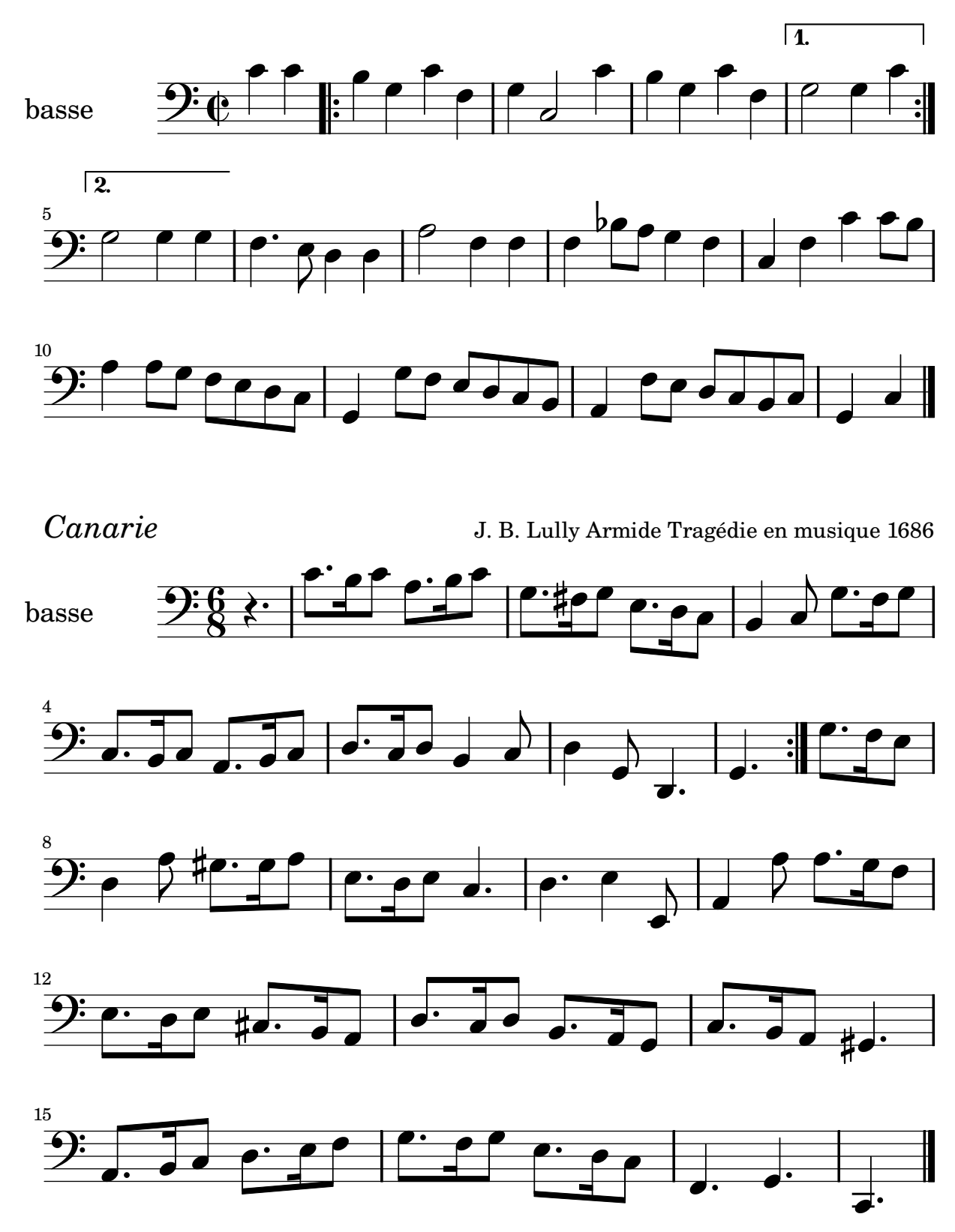

[Music engraving by LilyPond 2.10.20—www.lilypond.org](http://lilypond.org/web/)